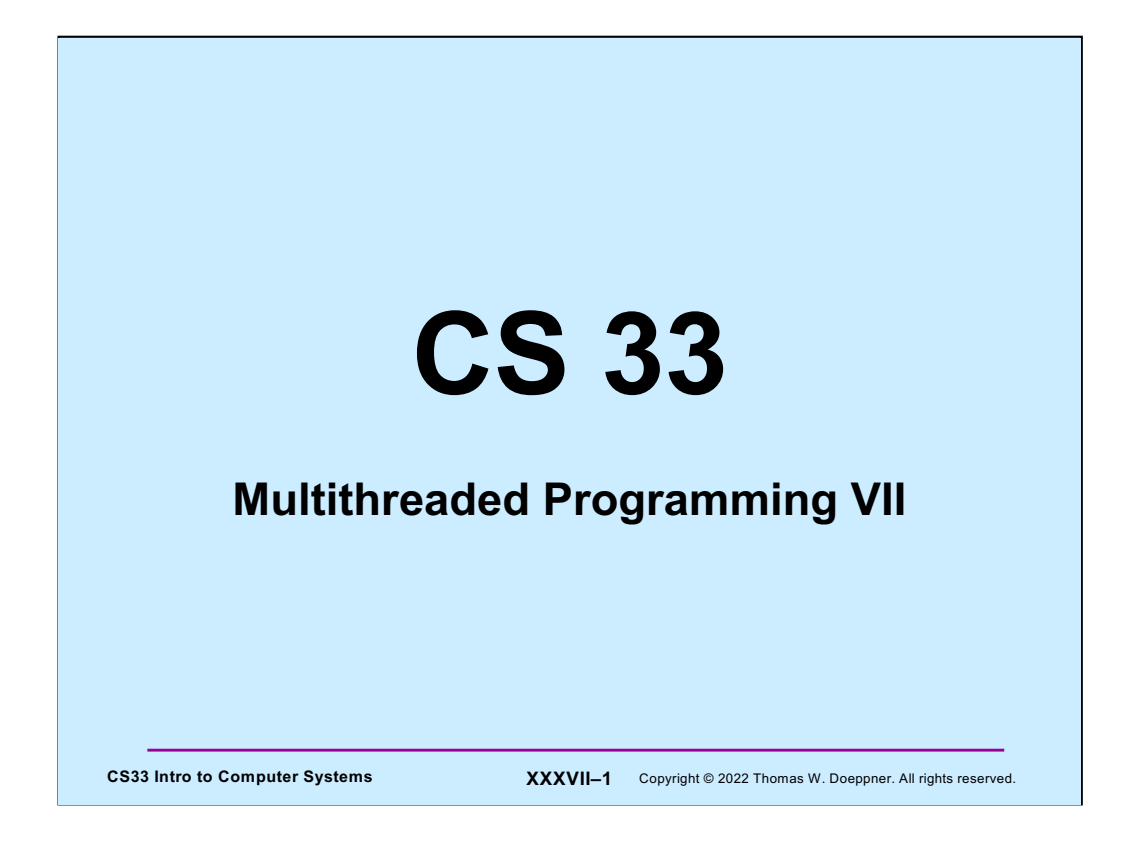

# **Implementing Mutexes**

- **Strategy**
	- **make the usual case (no waiting) very fast**
	- **can afford to take more time for the other case (waiting for the mutex)**

**CS33 Intro to Computer Systems XXXVII–2** Copyright © 2022 Thomas W. Doeppner. All rights reserved.

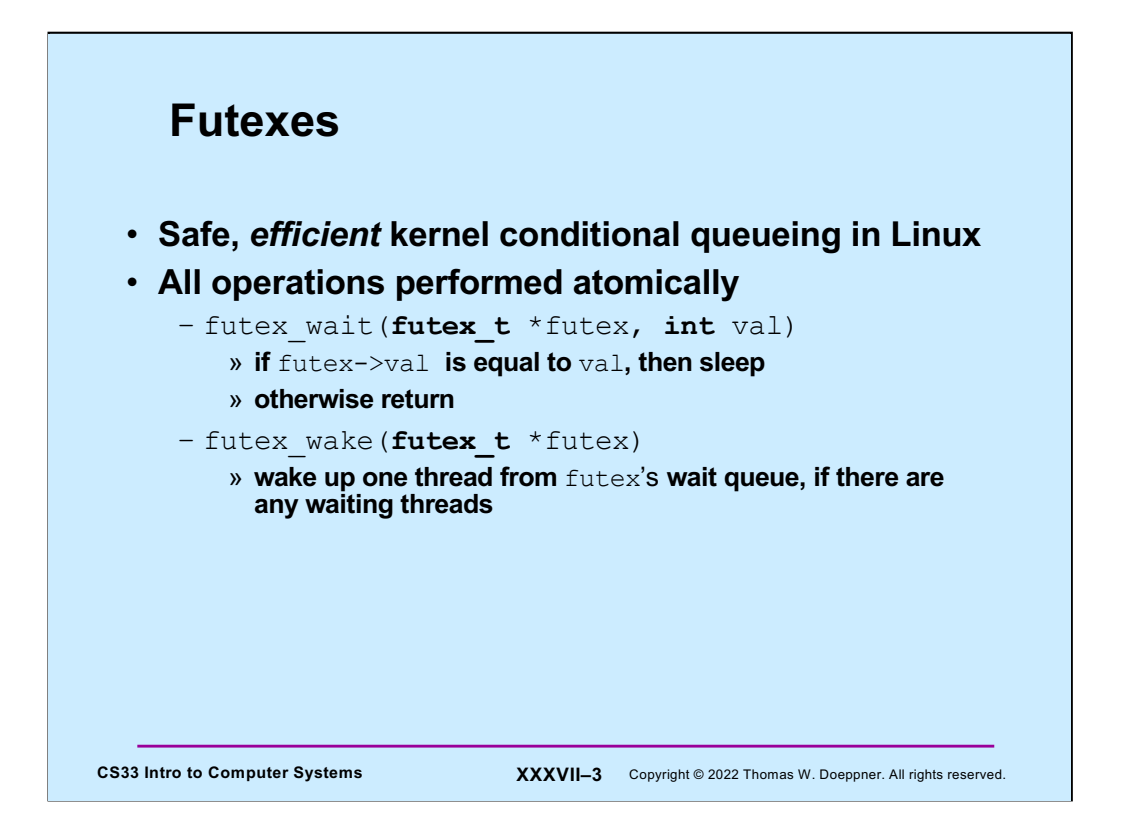

For details on futexes, avoid the Linux man pages, but look at http://people.redhat.com/drepper/futex.pdf, from which this material was obtained. Note that there's actually just one **futex** system call; whether it's a **wait** or a **wakeup** is specified by an argument.

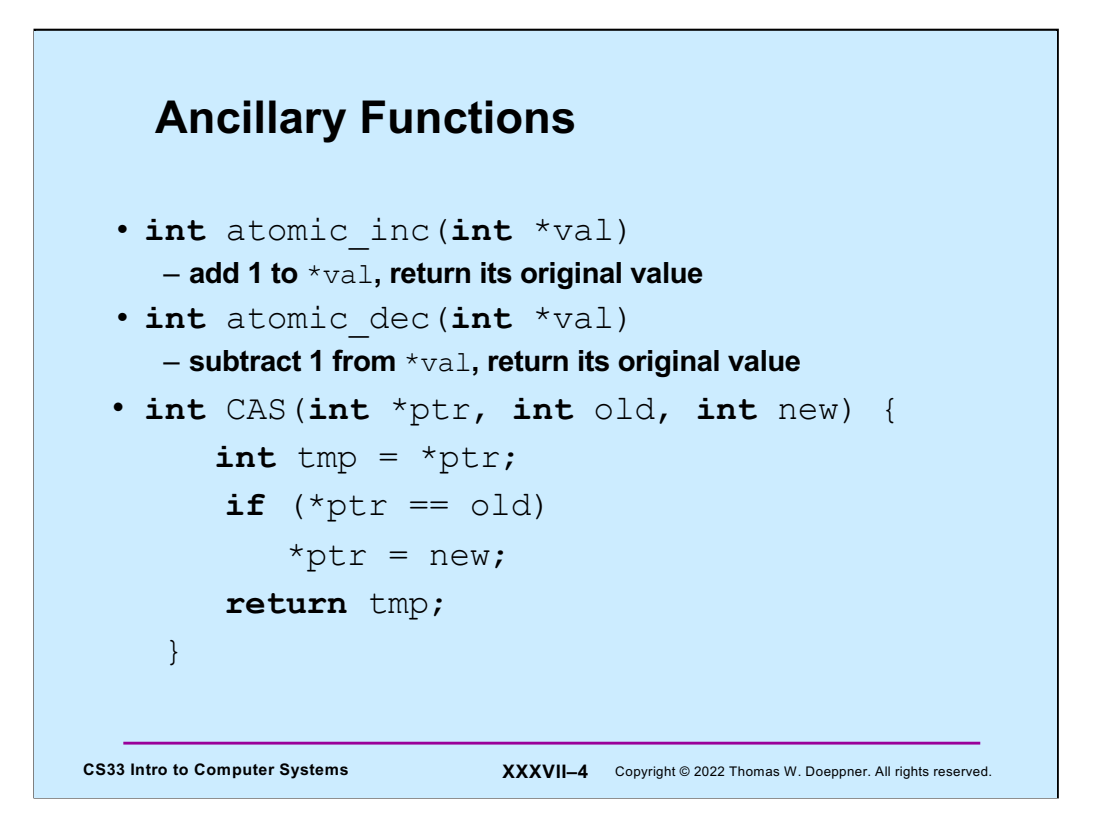

These functions are available on most architectures, particularly on the x86. Note that their effect must be **atomic**: everything happens at once.

How can these instructions be made to be atomic? What's done is memory is accessed via special instructions that cause the memory controller to respond to a load then a store without anything happening in between. Thus, for the example of **atomic\_inc**, **val** is loaded from memory, then incremented (in the processor), then stored back to memory. While this happens, no other load or stores may be done. If this were done for every instruction, memory access would slow down considerably, but doing it just occasionally has no severe effect.

## **Attempt 1**

```
CS33 Intro to Computer Systems <b>XXXVII–5 Copyright © 2022 Thomas W. Doeppner. All rights reserved.
     void lock(futex_t *futex) {
       int c;
       while ((c = atomic\_inc(\&futex->val)) != 0)futex_wait(futex, c+1);
     }
     void unlock(futex_t *futex) {
       futex-\text{val} = 0;
       futex wake(futex);
     }
```
If the futex's value is 0, it represents an unlocked mutex. If it's 1, it represents a locked mutex.

#### **Quiz 1**

```
CS33 Intro to Computer Systems <b>XXXVII–6 Copyright © 2022 Thomas W. Doeppner. All rights reserved.
void lock(futex_t *futex) {
  int c;
  while ((c = atomic inc(\&futes->val)) != 0)futex_wait(futex, c+1);
}
void unlock(futex_t *futex) {
   futex->val = 0;
  futex wake(futex);
}
                                        Which of the following won't happen 
                                        if the futex's value is zero and three 
                                        threads call lock at the same time?
                                        a) one might return immediately, but 
                                           at least two will call futex_wait.
                                        b) even though unlock is called 
                                           appropriately, one thread will 
                                           never return from futex_wait.
                                        c) threads might return from 
                                           futex_wait immediately, because 
                                           the futex's value is not equal to 
                                           c+1.
```
#### **Attempt 2**

```
CS33 Intro to Computer Systems <b>XXXVII–7 Copyright © 2022 Thomas W. Doeppner. All rights reserved.
   void lock(futex_t *futex) {
     int c;
     if ((c = CAS(\&futex->val, 0, 1)) := 0)do {
          if (c == 2 || (CAS(§ futes->val, 1, 2) != 0))futex wait(futex, 2);
        while ((c = CAS($futes->val, 0, 2)) := 0))}
   void unlock(futex_t *futex) {
     if (atomic dec(&futex->val) != 1) {
       futex-\text{val} = 0;
        futex wake(futex);
      }
   }
```
In this version, if the futex's value is 0, it represents an unlocked mutex; if it's one it represents a locked mutex that has no threads are waiting for it; if it's greater than one it represents a locked mutex that might have threads waiting for it.

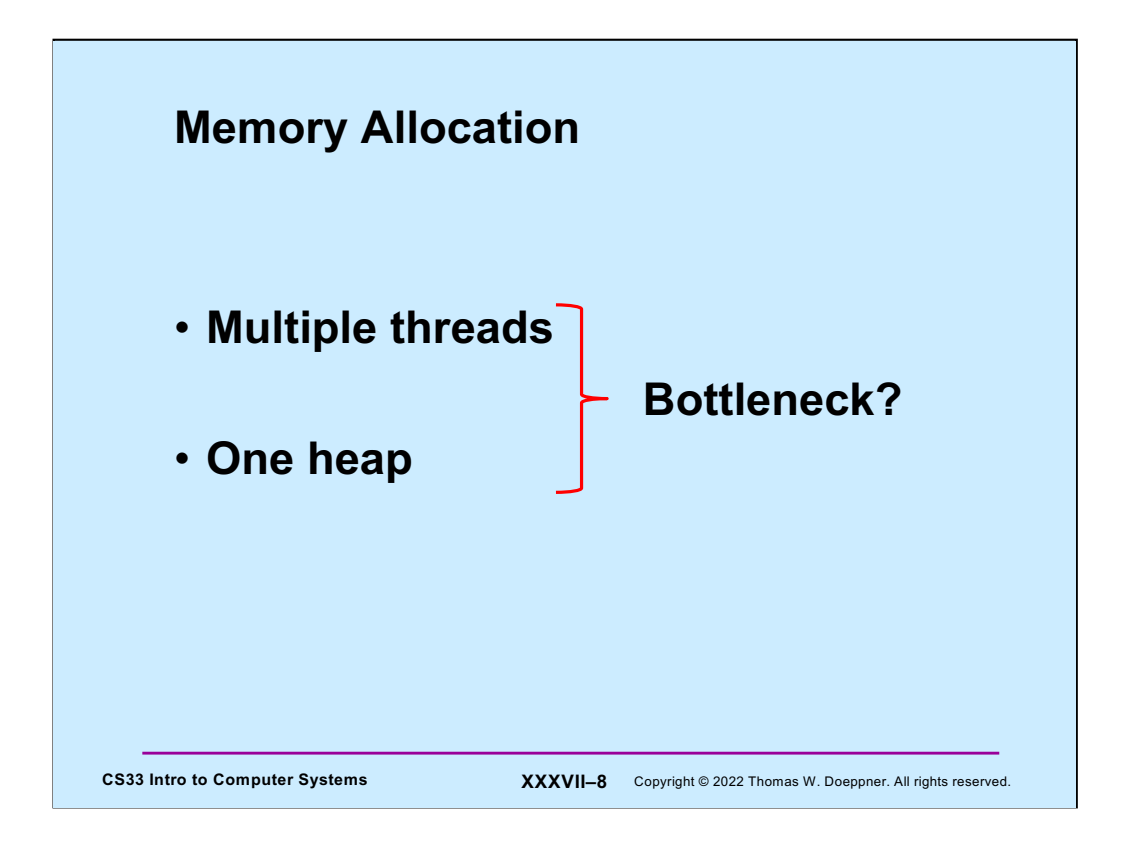

In a naïve multithreaded implementation of malloc/free, there is one mutex protecting the heap, resulting in a bottleneck – a multithreaded program might be slowed down considerably since all threads that manipulate the heap must compete for the mutex.

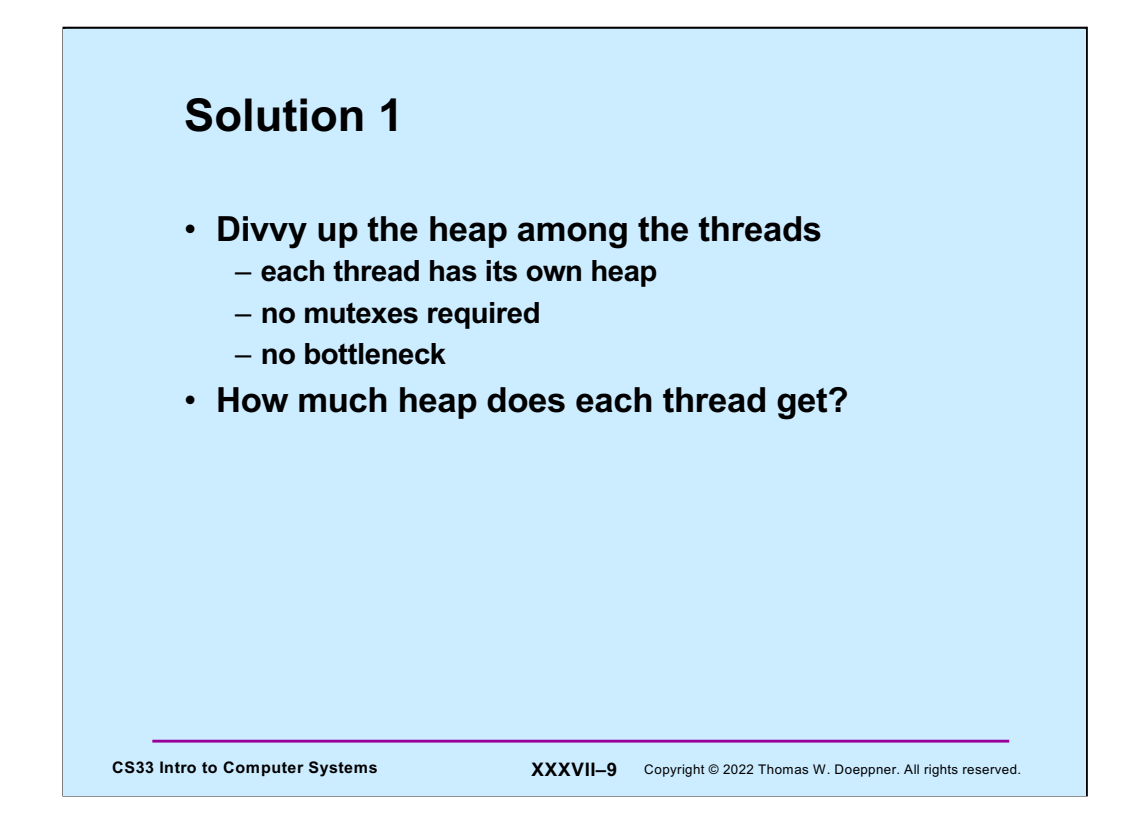

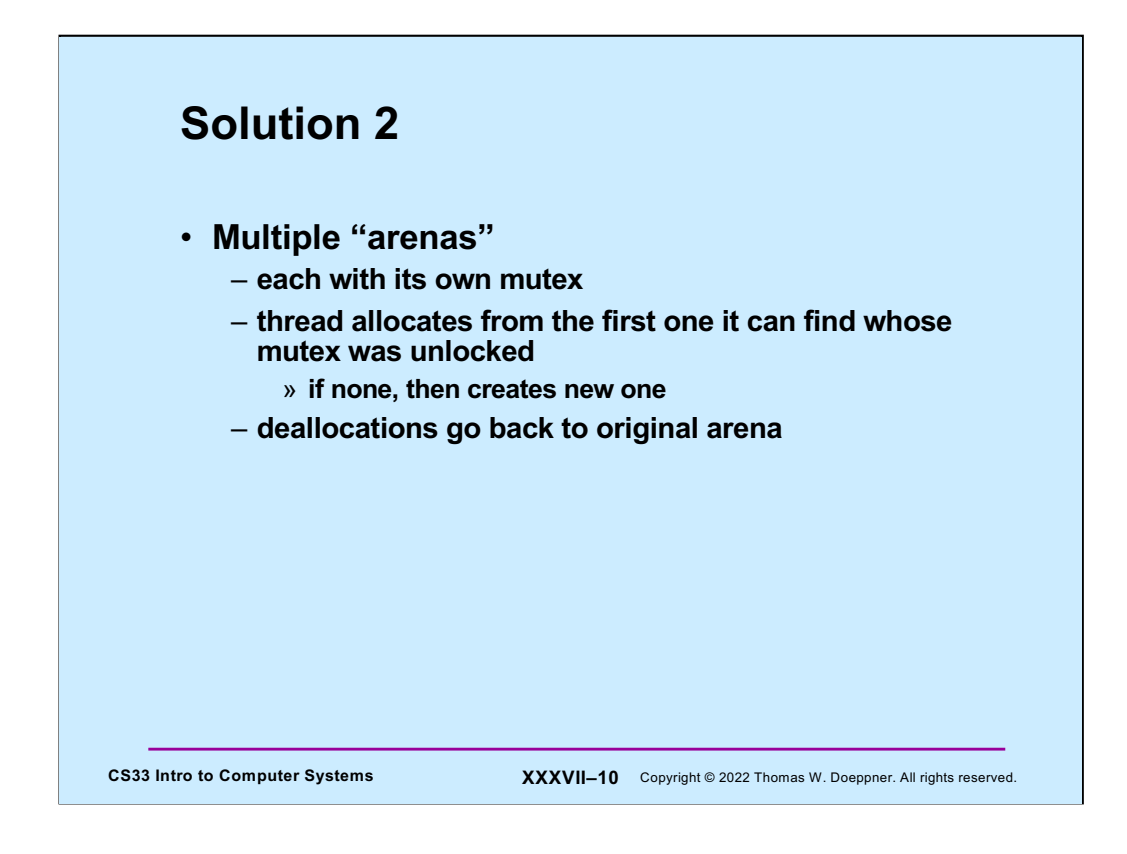

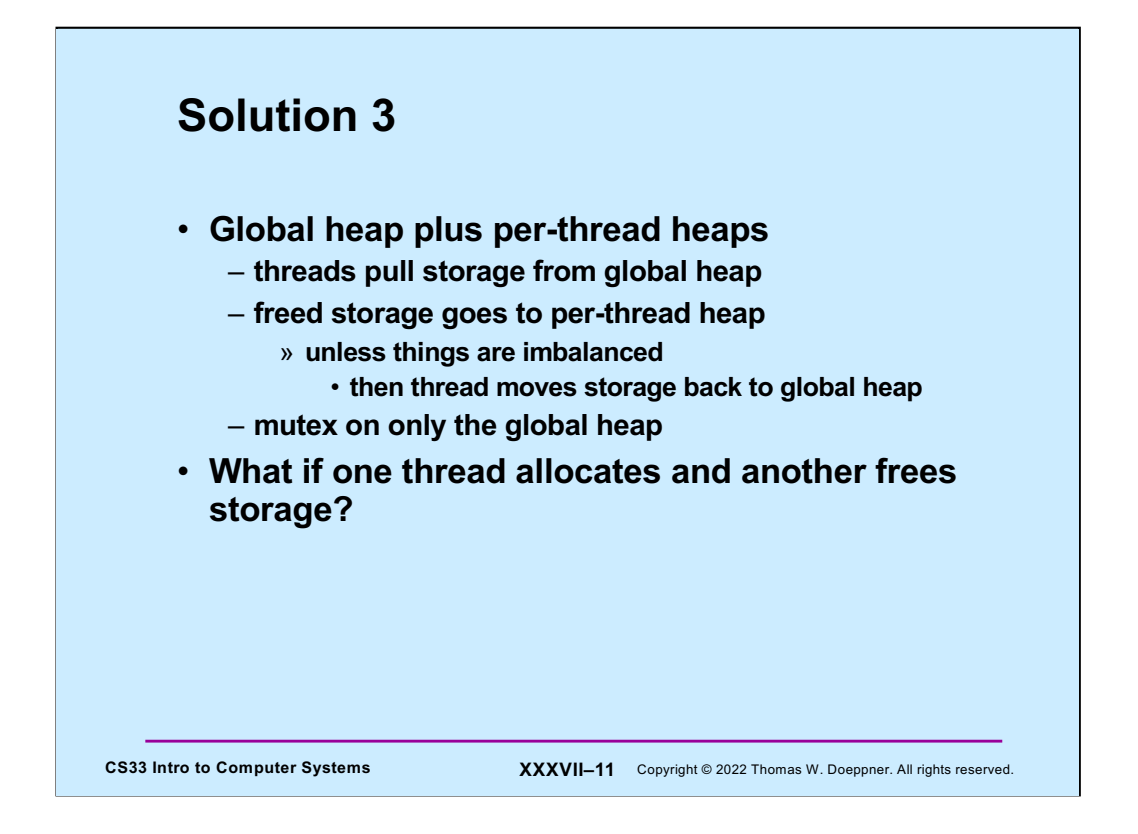

The latter case implies that there is a mutex on per-thread heaps, for use when the freeing thread is different from the mallocing thread.

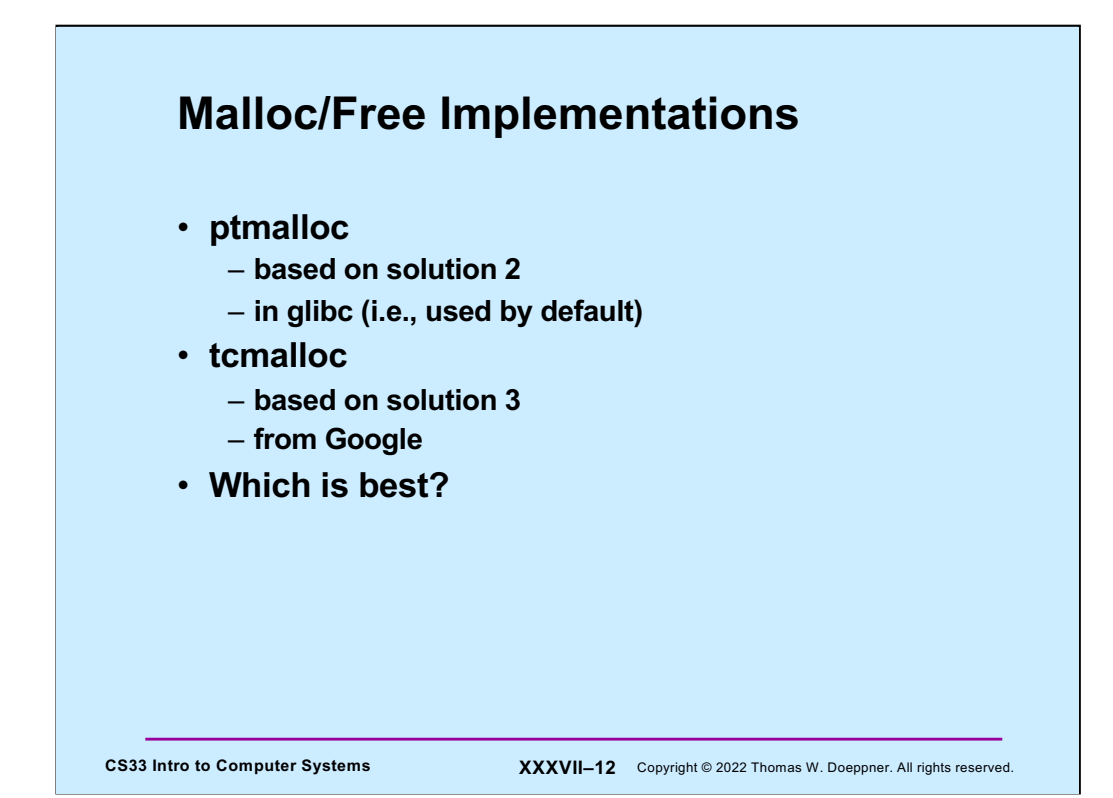

## **Test Program**

```
CS33 Intro to Computer Systems XXXVII–13 Copyright © 2022 Thomas W. Doeppner. All rights reserved.
   const unsigned int N=64, nthreads=32, iters=10000000;
   int main() {
     void *tfunc(void *);
    pthread t thread[nthreads];
    for (int i=0; i<nthreads; i++) {
       pthread create(&thread[i], 0, tfunc, (void *)i);
      pthread_detach(thread[i]);
     }
    pthread exit(0);
  }
  void *tfunc(void *arg) {
    long i;
    for (i=0; i<iters; i++) {
      long *_{p} = (long *)malloc(sizeof(long)*((i%N)+1));
      free(p);
     }
     return 0;
   }
```
In this test program, each thread does a sequence of mallocs and frees.

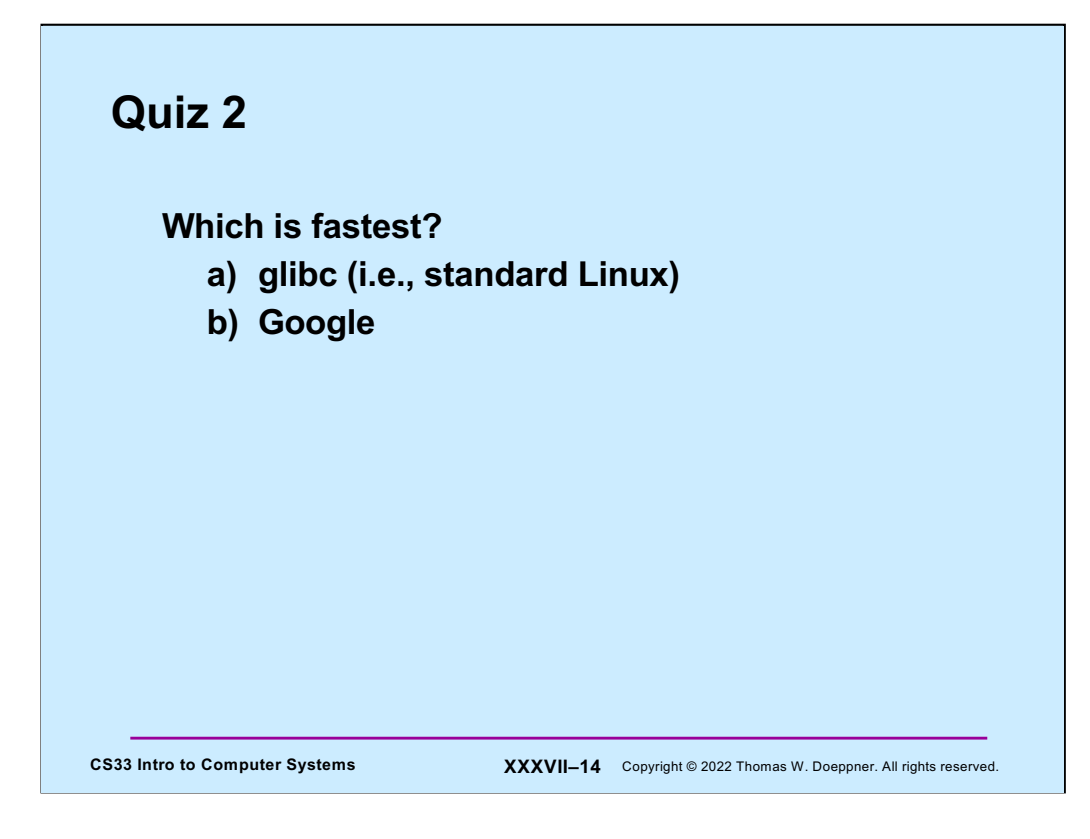

# **Compiling It …**

% gcc -o ptalloc alloc.cc –lpthread % gcc -o tcalloc alloc.cc –lpthread -ltcmalloc

**CS33 Intro to Computer Systems XXXVII–15** Copyright © 2022 Thomas W. Doeppner. All rights reserved.

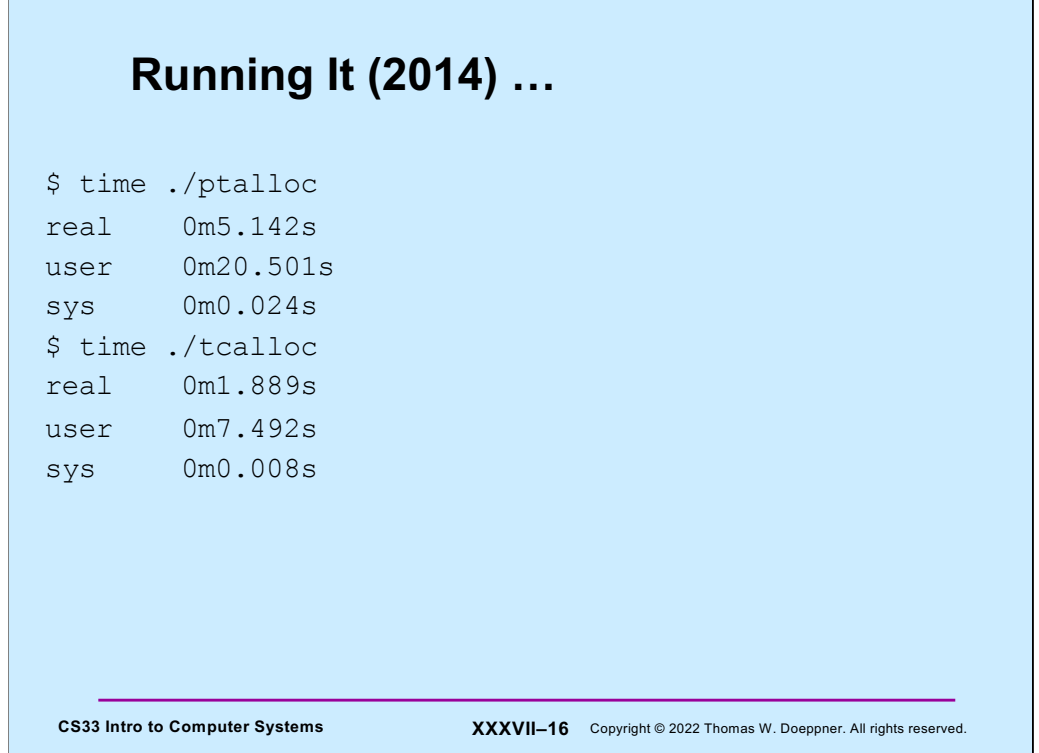

The code was run on an Intel(R) Core(TM)2 Quad CPU Q6600 @ 2.40GHz (4 cores).

The rows labelled **user** show the sums of the amount of time each thread spent running in user mode. The rows labelled **sys** show the sums of the amount of time each thread spent running in kernel mode. The rows labelled **real** show the time that elapsed from when the command started to when it ended. It's less than the sum of the **user** and **sys** times because multiple cores were employed: for example, if two threads running simultaneously (on different cores) each used 1 second of user time, the total user time is 2 seconds, but the real time is one second.

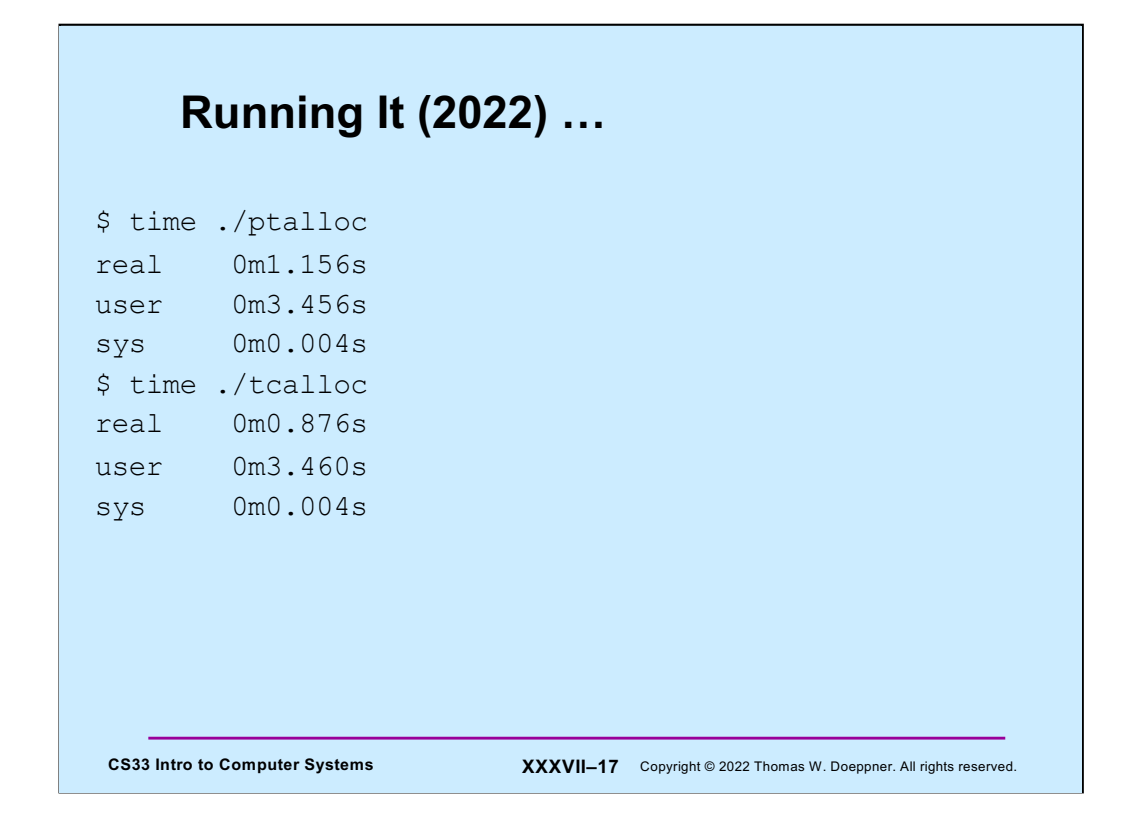

This was run on a current CS department computer: Intel(R) Core(TM) i5-4690 CPU @ 3.50GHz (4 cores).

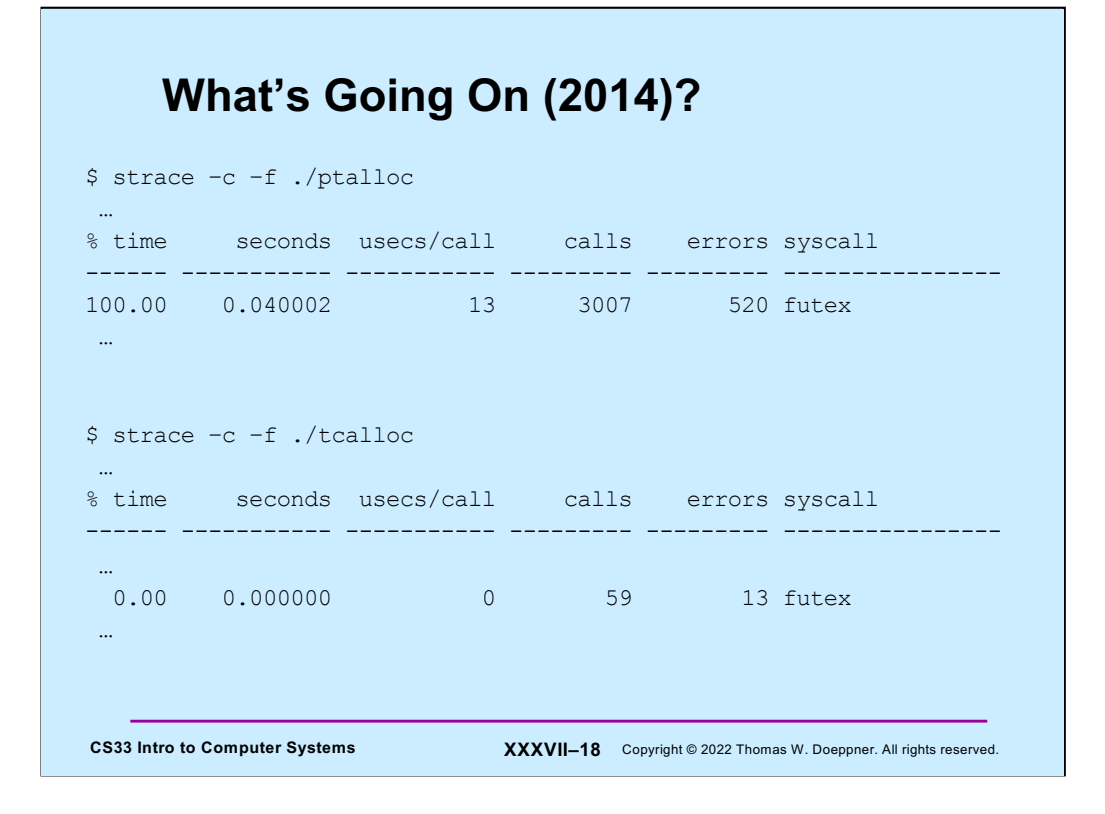

**strace** is a system facility that supplies information about the system calls a process uses. The –c flag tell is to print the cumulative statistics after the process terminates. The –f flag tells it to include information on all threads and child processes.

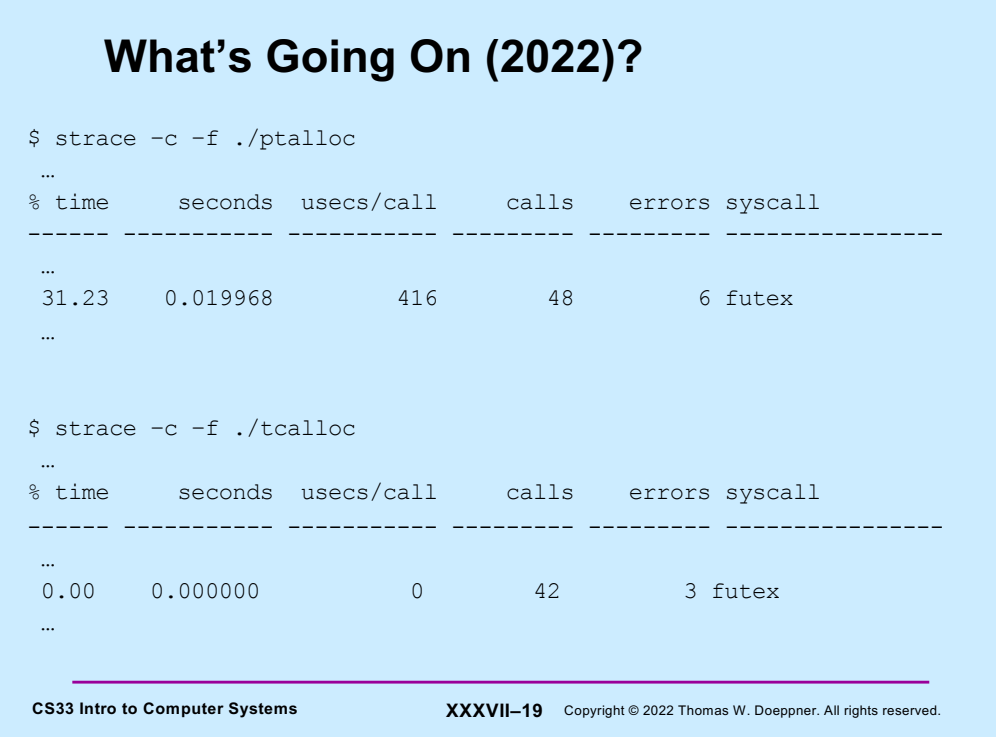

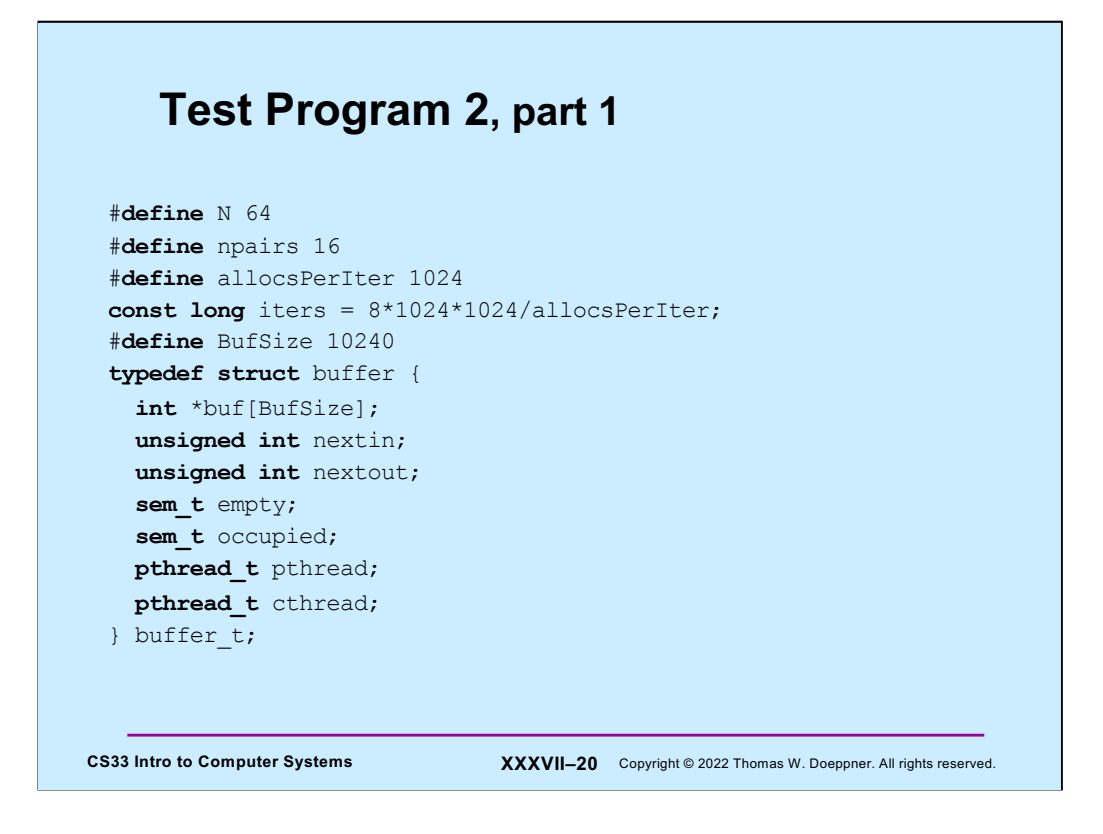

This program creates pairs of threads: one thread allocates storage, the other deallocates storage. They communicate using producer-consumer communication.

### **Test Program 2, part 2**

```
CS33 Intro to Computer Systems XXXVII–21 Copyright © 2022 Thomas W. Doeppner. All rights reserved.
 int main() {
   long i;
   buffer t b[npairs];
   for (i=0; i<npairs; i++) {
    b[i].nextin = 0;
    b[i].nextout = 0;
     sem_init(&b[i].empty, 0, BufSize/allocsPerIter);
     sem init(&b[i].occupied, 0, 0);
     pthread create(&b[i].pthread, 0, prod, &b[i]);
     pthread create(&b[i].cthread, 0, cons, &b[i]);
   }
   for (i=0; i<npairs; i++) {
     pthread_join(b[i].pthread, 0);
     pthread_join(b[i].cthread, 0);
   }
   return 0;
 }
```
The main function creates **npairs** (16) of communicating pairs of threads.

### **Test Program 2, part 3**

```
CS33 Intro to Computer Systems XXXVII–22 Copyright © 2022 Thomas W. Doeppner. All rights reserved.
 void *prod(void *arg) {
   long i, j;
   buffer_t *b = (buffer_t *)arg;
   for (i = 0; i<iters; i++) {
     sem_wait(&b->empty);
     for (j = 0; j <allocsPerIter; j +) {
       b->buf[b->nextin] = malloc(sizeof(int)*((j%N)+1));
       if (++b->nextin >= BufSize)
         b->nextin = 0;
     }
     sem_post(&b->occupied);
   }
   return 0;
  }
```
To reduce the number of calls to **sem\_wait** and **sem\_post**, at each iteration the thread calls malloc **allocsPerIter** (1024) times.

## **Test Program 2, part 4**

```
void *cons(void *arg) {
 long i, j;
 buffer_t *b = (buffer_t *) arg;
 for (i = 0; i<iters; i++) {
   sem_wait(&b->occupied);
   for (j = 0; j \leq allocsPerIter; j++) {
     free(b->buf[b->nextout]);
     if (++b->nextout >= BufSize)
       b->nextout = 0;
   }
   sem_post(&b->empty);
  }
 return 0;
}
```
**CS33 Intro to Computer Systems XXXVII–23** Copyright © 2022 Thomas W. Doeppner. All rights reserved.

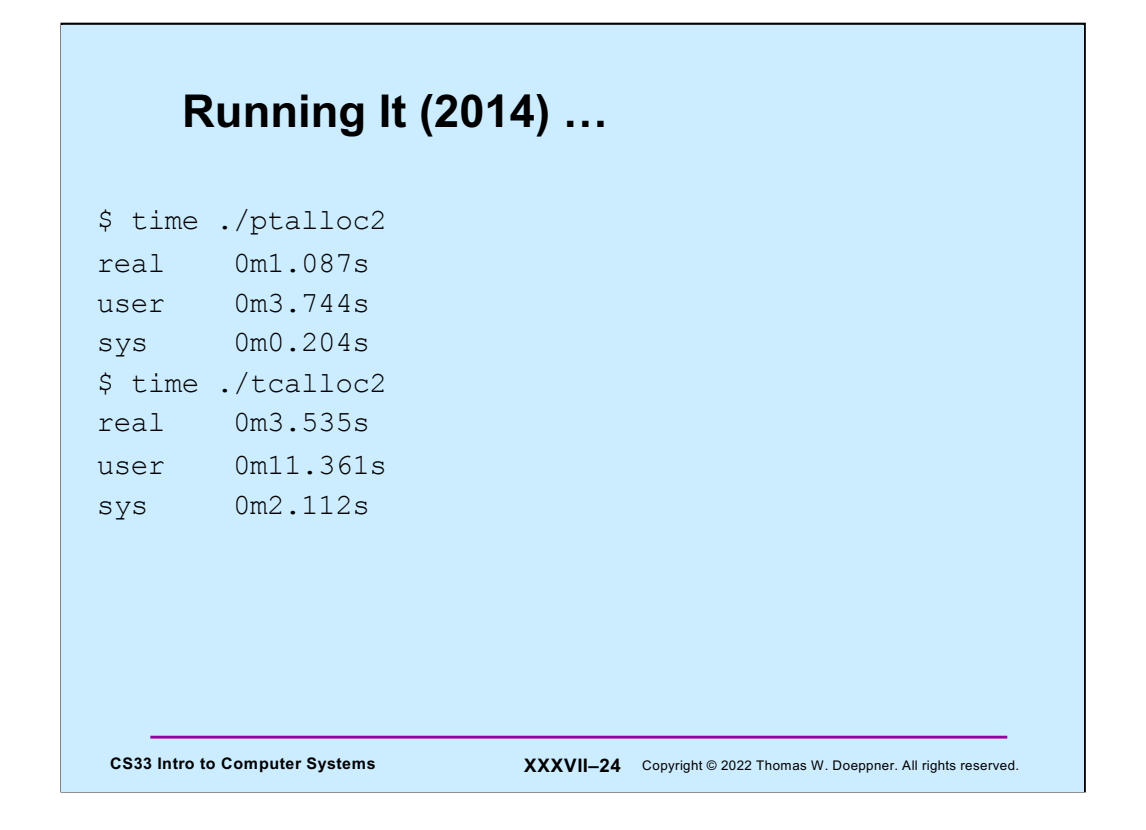

The code was run on a SunLab machine (an Intel(R) Core(TM)2 Quad CPU Q6600 @ 2.40GHz).

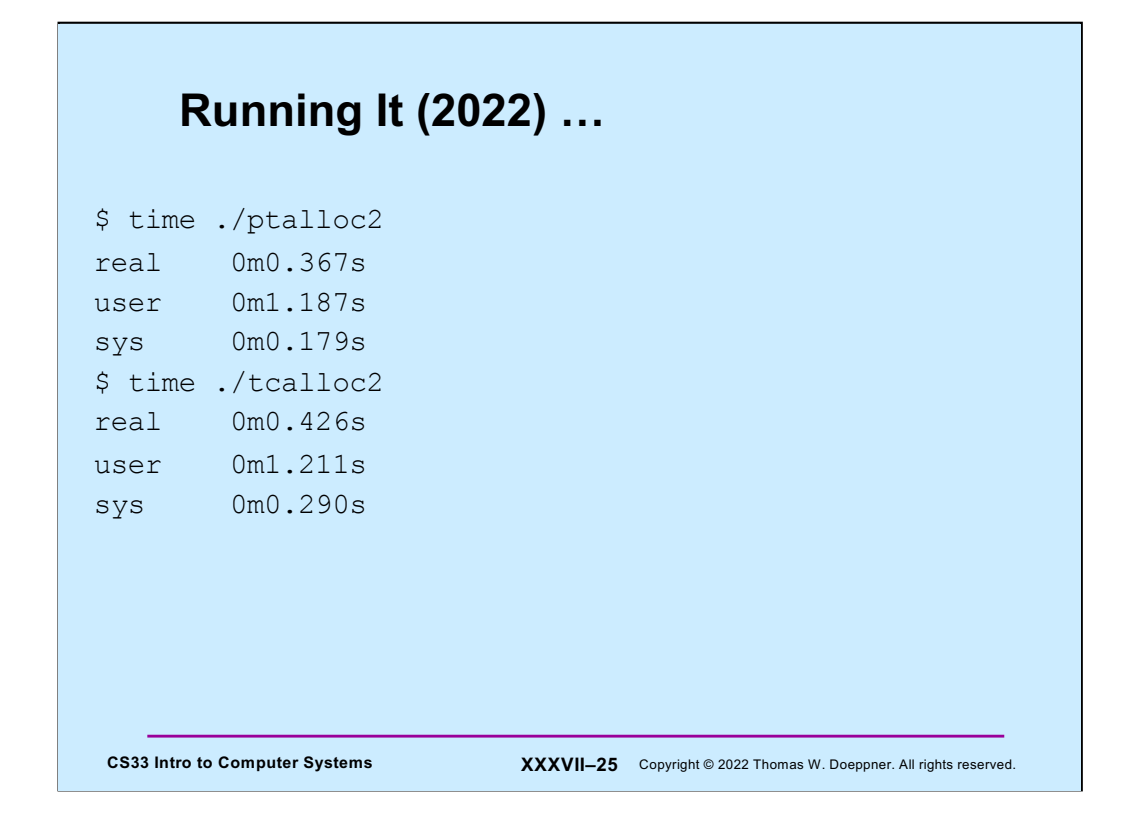

This was run on a current CS department computer: Intel(R) Core(TM) i5-4690 CPU @ 3.50GHz (4 cores).

### **CS33 Intro to Computer Systems XXXVII–26** Copyright © 2022 Thomas W. Doeppner. All rights reserved. **What's Going On (2014)?** \$ strace –c –f ./ptalloc2 … % time seconds usecs/call calls errors syscall ------ ----------- ----------- --------- --------- ---------------- 94.96 2.347314 44 53653 14030 futex … \$ strace –c –f ./tcalloc2 … % time seconds usecs/call calls errors syscall ------ ----------- ----------- --------- --------- ---------------- 93.86 6.604632 36 185731 45222 futex …

### **CS33 Intro to Computer Systems XXXVII–27** Copyright © 2022 Thomas W. Doeppner. All rights reserved. **What's Going On (2022)?** \$ strace –c –f ./ptalloc2 … % time seconds usecs/call calls errors syscall ------ ----------- ----------- --------- --------- ---------------- 92.26 4.544802 66 68250 13340 futex … \$ strace –c –f ./tcalloc2 … % time seconds usecs/call calls errors syscall ------ ----------- ----------- --------- --------- ---------------- 91.40 3.439416 52 65165 12182 futex …

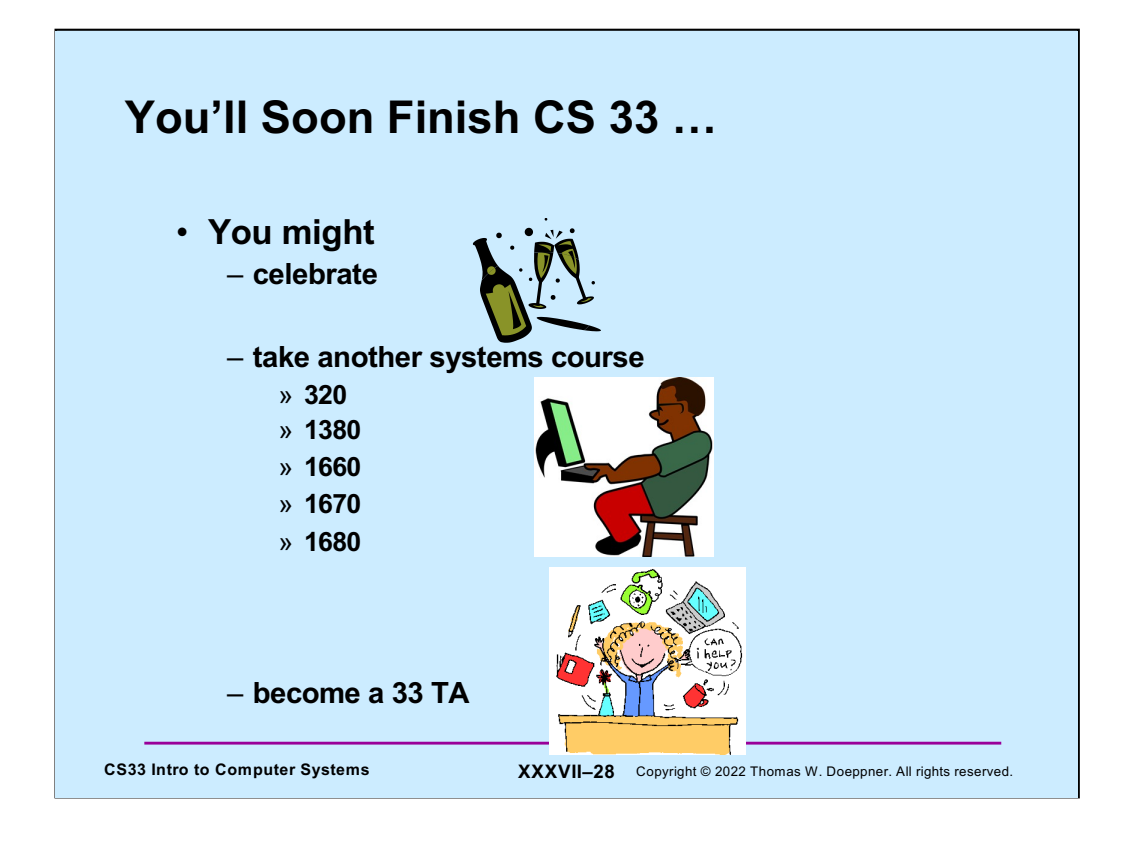

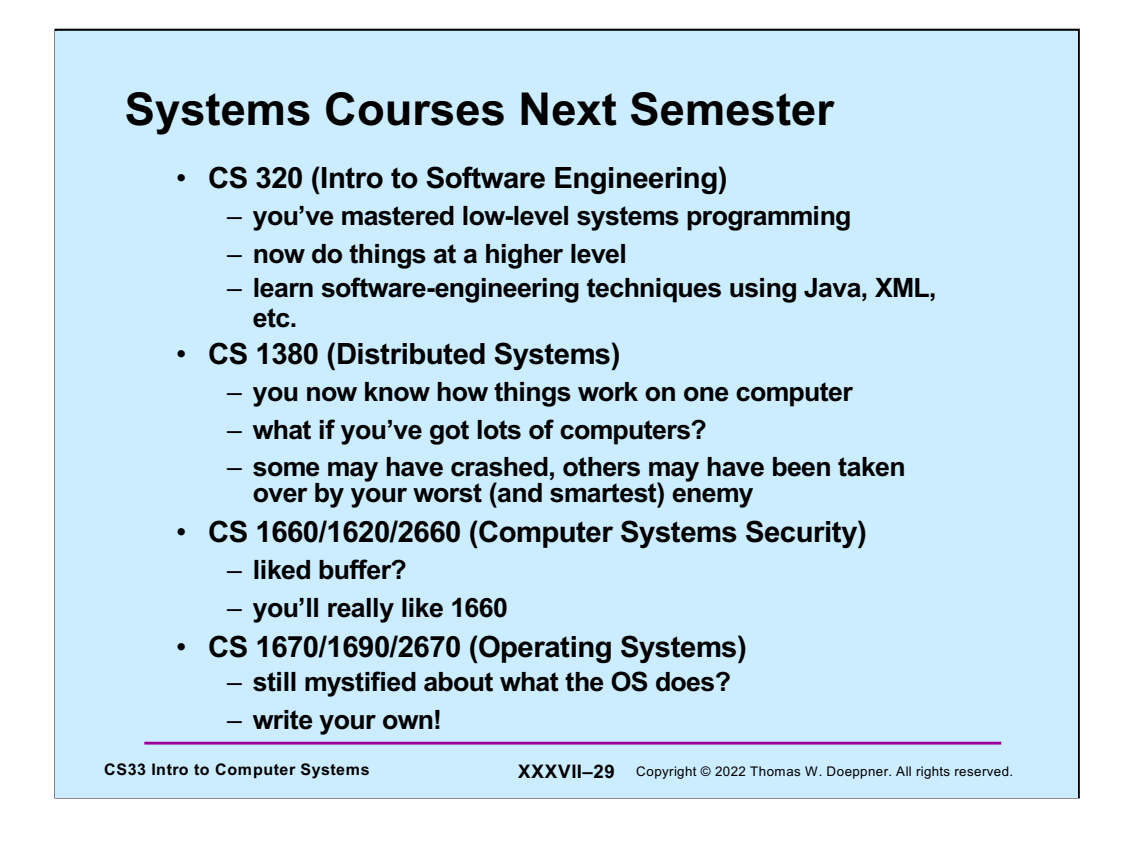

2660 is for graduate students only and combines 1660 and 1620.

2670 is for graduate students only and combines 1670 and 1690.

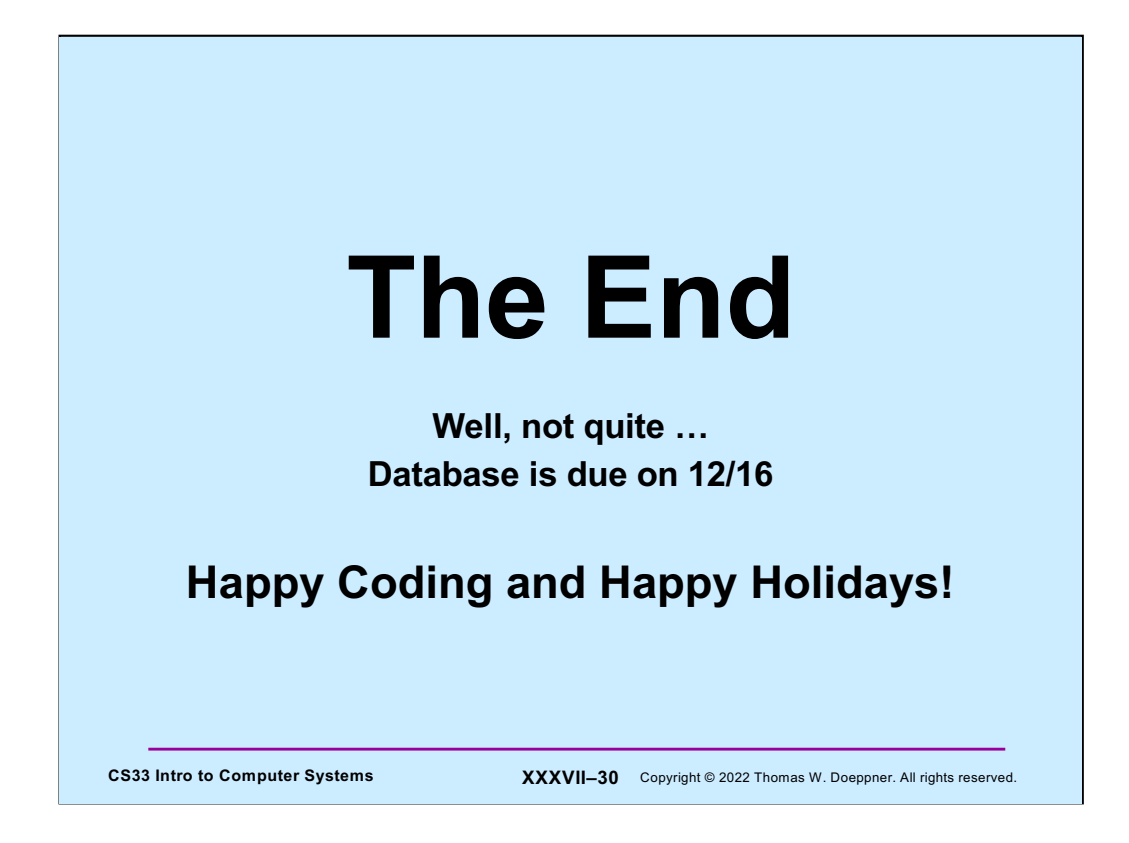